# CloudTalk: Programming with Search and Wikis

Sean McDirmid Microsoft Research Asia Beijing China

# Problem

• World of code keeps getting bigger

– More libraries and frameworks

- More code snippets and samples
- More complexity
- Niche (long tail) reuse difficult

# Cloud-specific Problems

- Multitude of services
	- E.g., REST social/location services like Facebook, Yelp, Foursquare, Flickr, Gowalla, Eventful, …
	- Which service provides what we want?
		- (Possibly multiple services)
- Services have custom schemas – **user\_name**, **user\_first\_name** , **user**

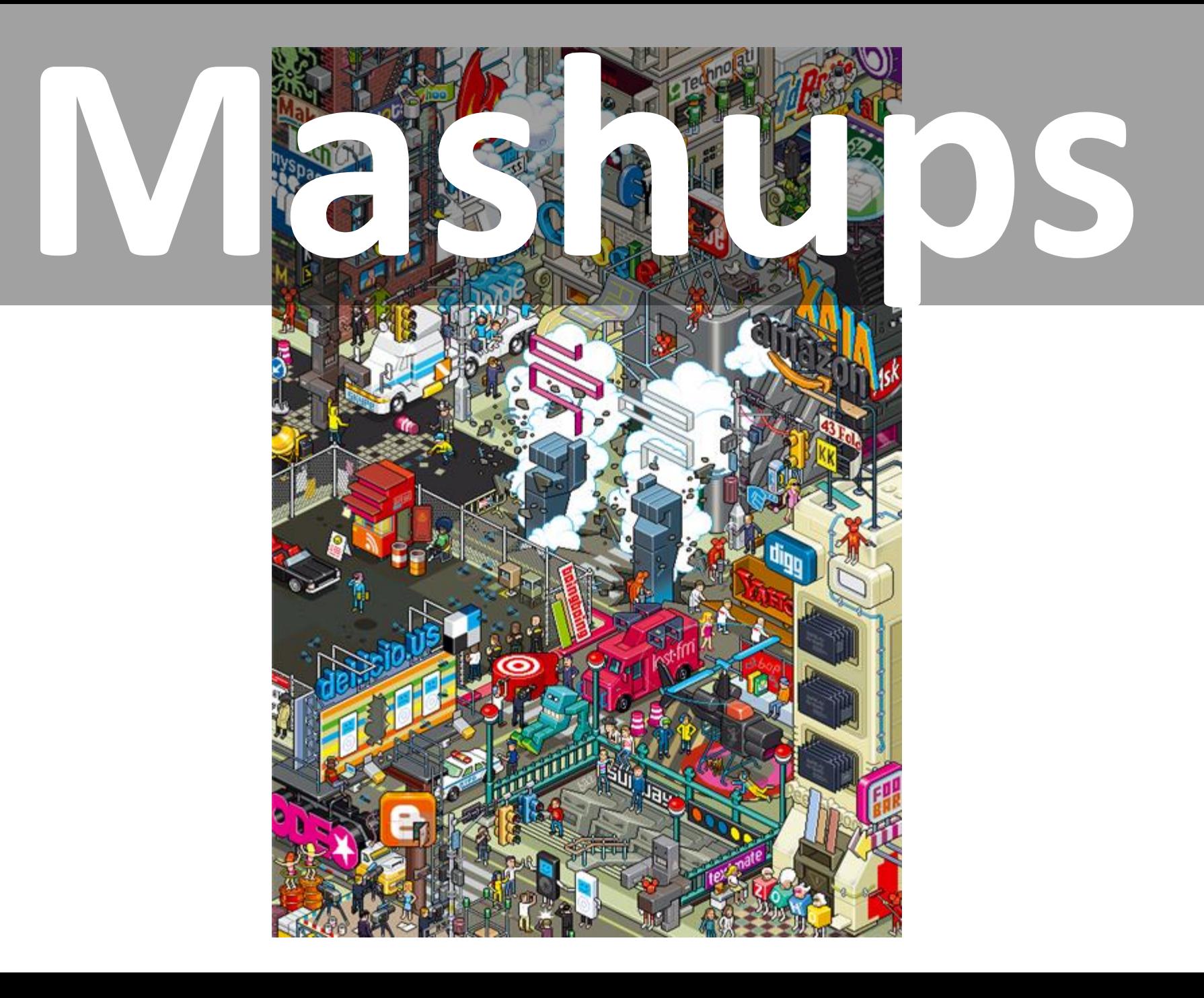

# So what?

• Claim: *managing huge namespaces is one of the upcoming big challenges in PL*

– The namespace for whatever is available

• What can we do about it?

# Intellisense/Autocomplete

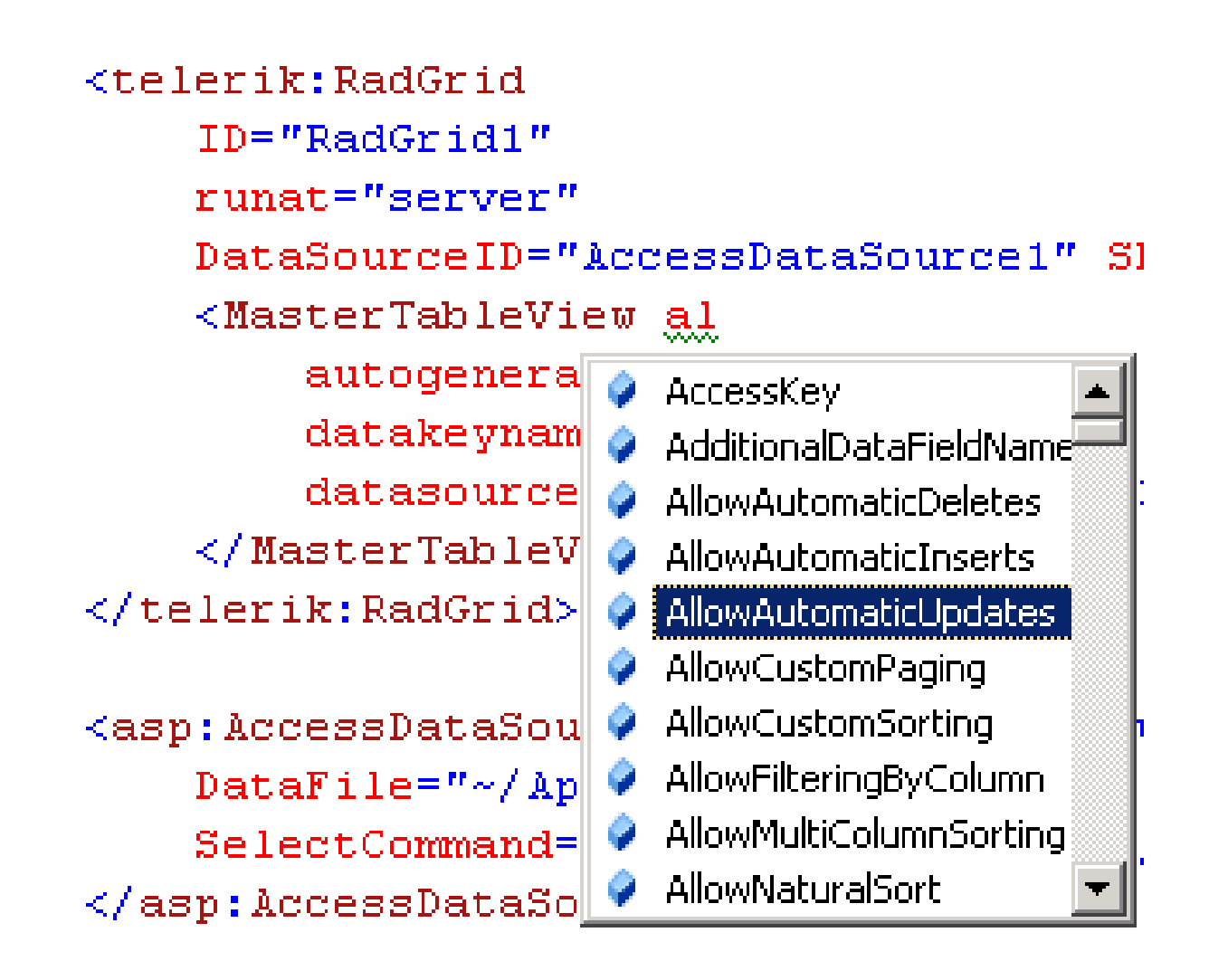

# Intellisense/Autocomplete

• Useful for browsing

– Recalling what's in a local scope

• Very local

– Doesn't apply to everything…like some library you don't have yet.

# Search

# Search background

• Find long-tail information

– Obscure, niche, but pervasive

- Search-assisted "Google" Memory
	- –Not knowing something is less of a problem
	- Viable on-the-fly discovery and learning

• Applied to PL?

### Search and Code

Google

parse JSON in C#

Web **E** Show options...

Results 1 - 10

**Advanced Search** 

Search

#### **JSON**

JSON (JavaScript Object Notation) is a lightweight data-interchange format. It is easy for humans to read and write. It is easy for machines to parse and ... www.json.org/ - Cached

#### **parsing JSon** using **JSon** net - Stack Overflow  $\hat{\mathbb{X}}$

Browse other questions tagged json.net c# parse serialization or ask your own question. ... Parsing JSON DateTime from Newtonsoft's JSON Serializer ... stackoverflow.com/questions/.../parsing-json-using-json-net - Cached - Similar

#### Is there a library to read **JSON in C#** on Windows Mobile? - Stack ...  $\circledast$

I am trying to find a library to parse JSON on C# on Windows Mobile (working with Visual Studio 2005). The libraries that I have found that allow me to ... stackoverflow.com/.../is-there-a-library-to-read-json-in-c-on-windows-mobile - Cached - Similar

Show more results from stackoverflow.com

#### JSON and C#? - Ales Rosina's Another .NET Blog  $\hat{\mathbb{X}}$

6 Feb 2009 ... This is great for AJAX websites, but what about C#? I did some research and found very light-weight library for parsing JSON, ... blogs.windowsclient.net/alesrosina/archive/.../json-and-c.aspx - Cached - Similar

#### JavaScript Object Notation Support for .NET 2.0 - CodeProject  $\hat{\mathbb{X}}$

24 Jan 2007 ... Below is a simple example of how to parse and extract the JSON types. ... Json namespace make use of C#'s cool ability to overload operators ... www.codeproject.com > ... > Parsers and Interpreters - Cached - Similar

### Search and Code

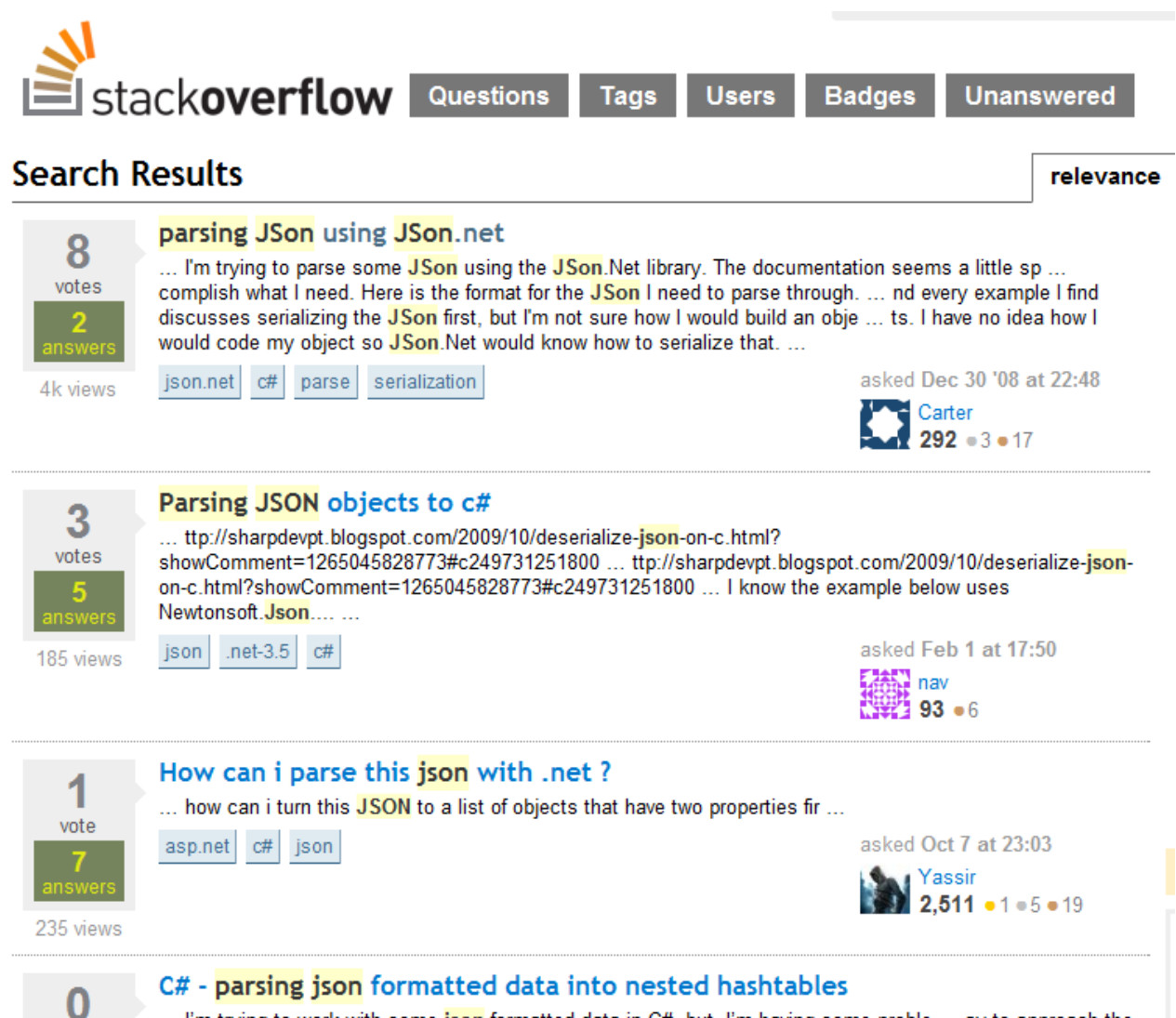

... I'm trying to work with some json formatted data in C#, but, I'm having some proble ... ay to approach the problem. My issue is that the **json** formatted data will be in an unknown format (I kn ... hat sounds odd ... nlasea rasd on). Recinelly, the term formetted deterministic come collection of name/ve

votes

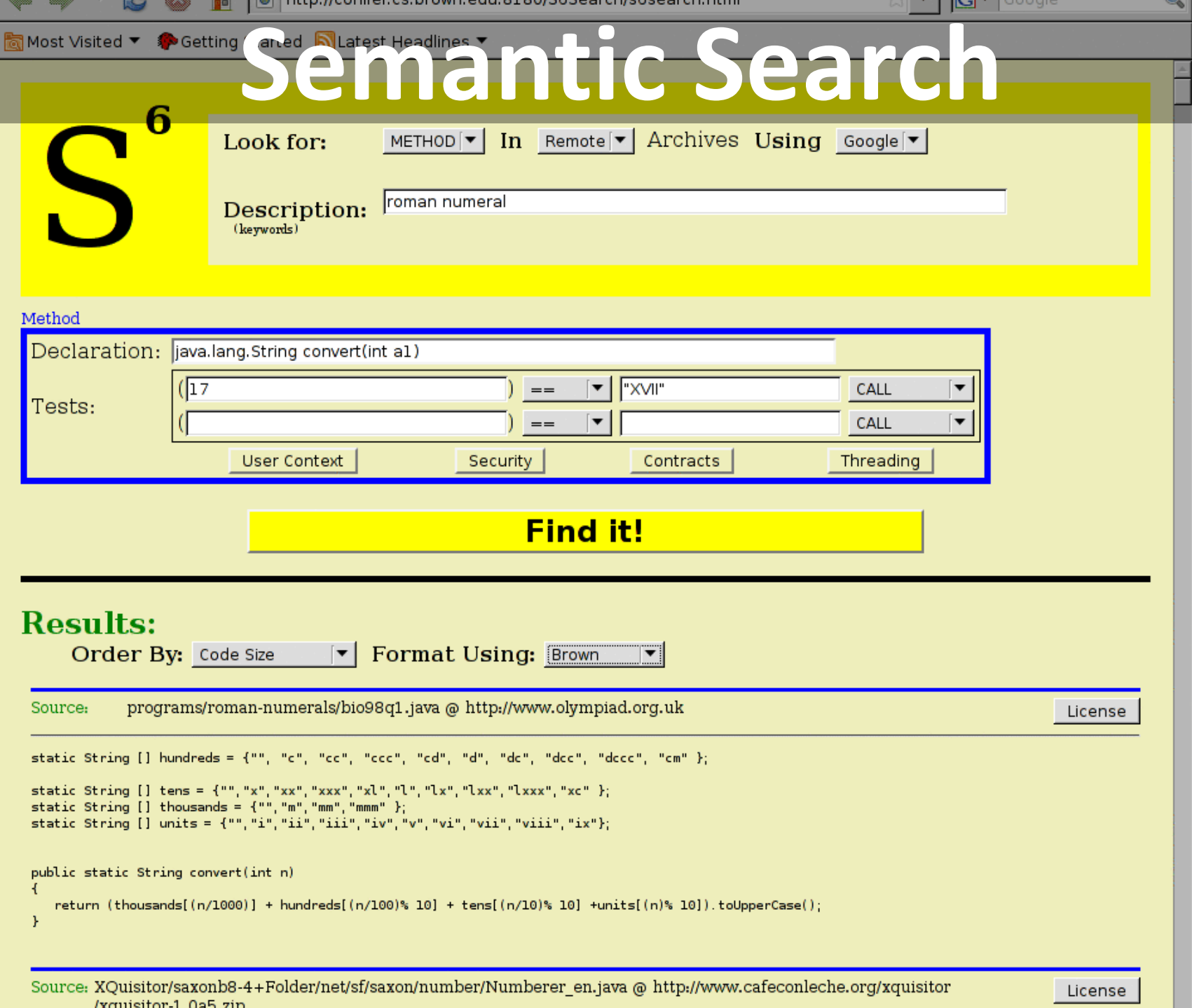

### Autocomplete + Search

```
public List<String> getLines(BufferedReader in) throws Exception {
    List<String> lines = new Vector<String>();
    while (in.ready() ) {
        add 11ne
    ķ.
    raturn lines:
```

```
\parallel Ctrl \parallel + \parallel Space \parallel
```

```
public List<String> getLines (BufferedReader in) throws Exception {
    List<String> lines = new Vector<String>();
    while (in.ready() ) {
        lines.add(in.readLine());
    Ţ.
    return lines:
ŀ
```
# Limitations

- External search disrupts flow
- Context is valuable
- Search as just a tool concern – PL design not applied
- How about search being more like a PL? – WolframAlpha

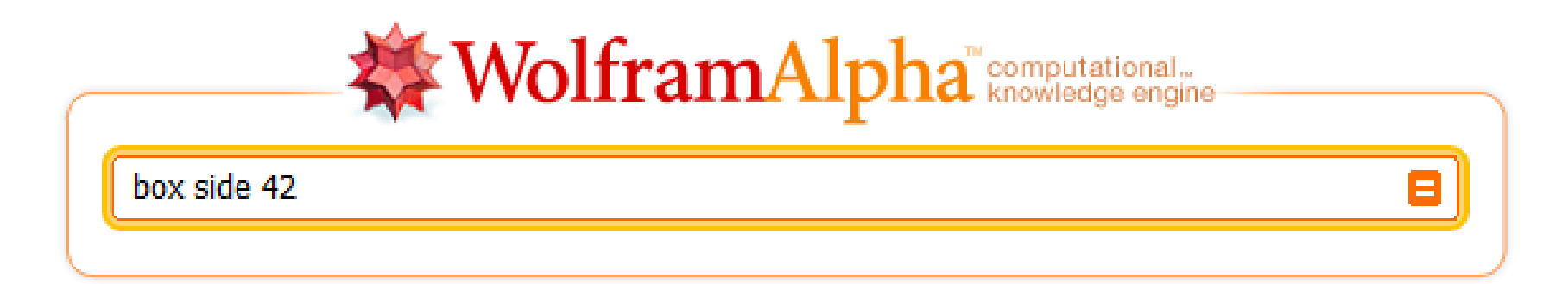

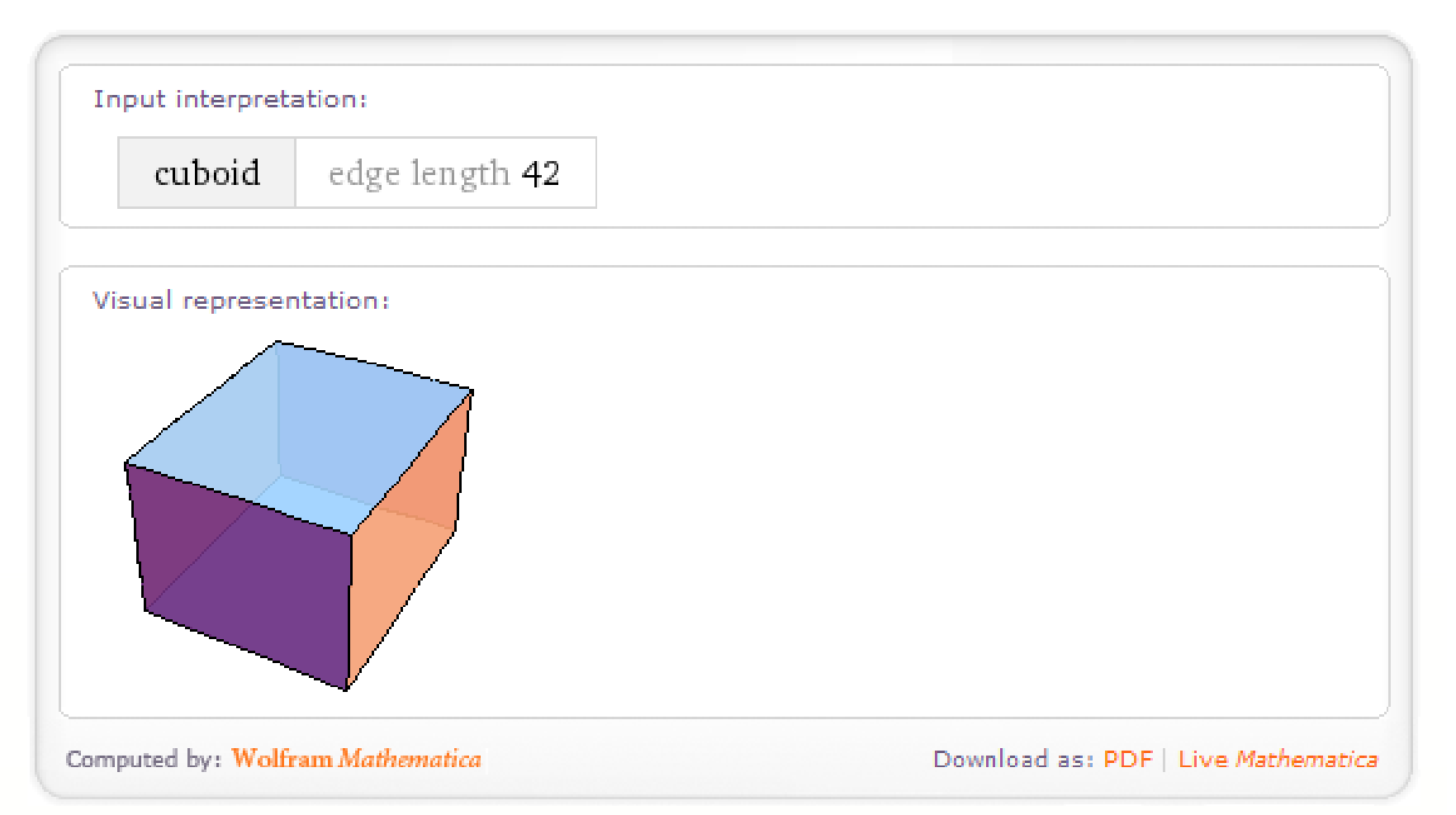

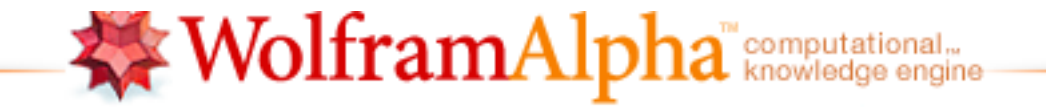

Θ

citizens on earth minus people in PRC minus population of india

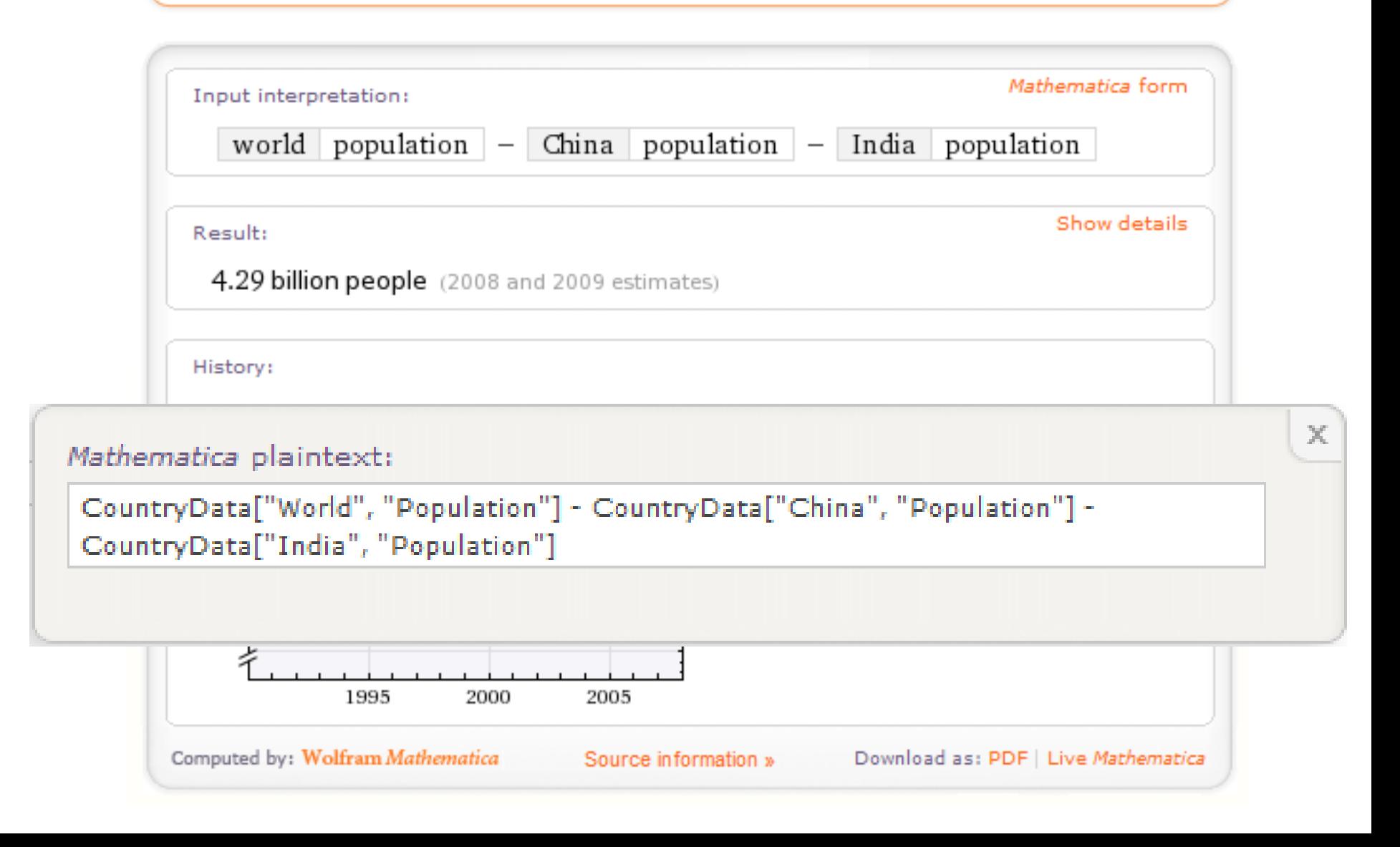

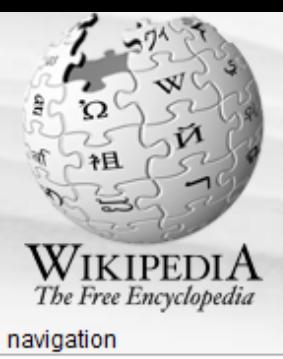

#### ■ Main page

- Contents
- Featured content
- Current events  $Random$  article

#### search

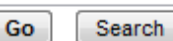

#### interaction

- About Wikipedia
- Community portal Recent changes
- Contact Wikipedia
- Donate to Wikipedia
- $H$  Help

#### toolbox

- What links here
- Related changes
- Upload file
- Special pages
- Printable version
- $\blacksquare$  Permanent link

#### ■ Cite this page

#### languages

- Dansk
- Deutsch
- Español
- Haliann

#### Split

article

From Wikipedia, the free encyclopedia

discussion

For the splitting of Wikipedia articles see, WP:SPLIT

edit this page

history

Split may refer to:

#### In geography:

- Split (city), the largest coastal city in Croatia
- Split Island, an island in Hudson Bay, Canada
- Split Island, Falkland Islands
- Hafliua or Split Island, an island in the Rotuma Group

#### In music:

- Split album, an album by two or more artists
- "Split" (song), a song by KMFDM
- Split (Huntingtons and Darlington album)
- Split (Lush album)
- Split (Zeke/Peter Pan Speedrock album)
- The Split CD, an EP by Queens of the Stone Age and Beaver
- Split (Patricia Barber album), an album by Patricia Barber
- Split (The Groundhogs album), an album by The Groundhogs

#### In games:

- Split (poker), the division of winnings in the card game
- Split (bowling)
- Split, a possible player decision in blackjack

#### In sports:

- Split (gymnastics), a body position
- Split leap or jumping, a class of dance leaps
- Split jump, a type of jump in figure skating
- Split decision, combat sports term when a fight is scored non-unanimously for one fighter by all judges

#### In science:

- Split (mathematics), a property of an exact sequence
- Split (phylogenetics), a bipartition of a set of taxa in phylogenetics

#### tation or

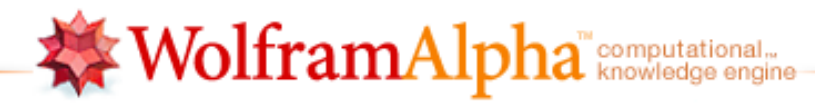

Θ

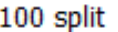

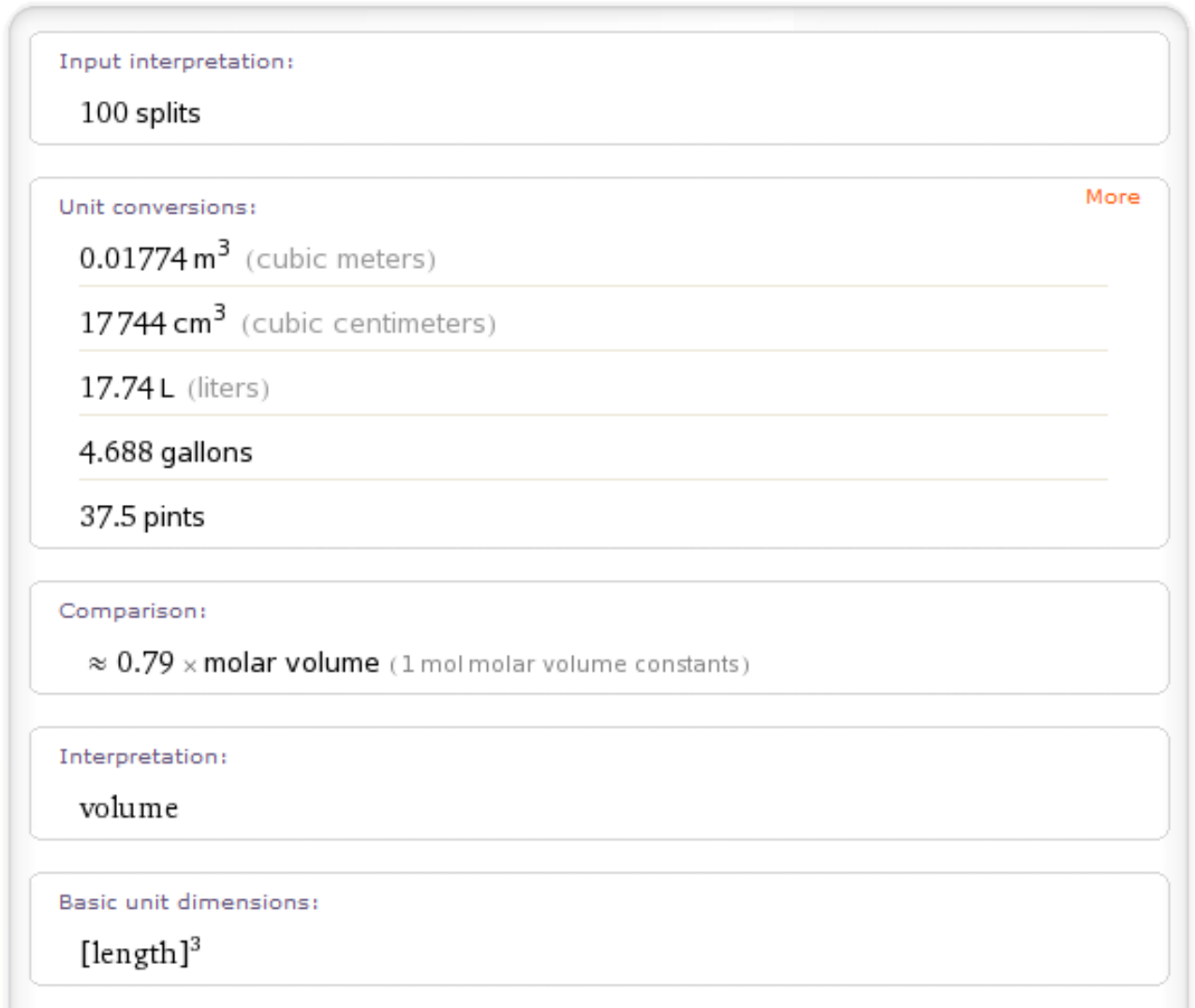

Corresponding quantities:

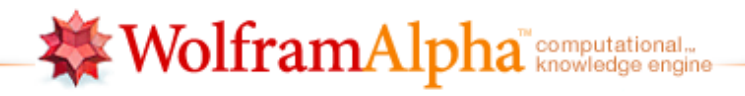

Θ

split 5

Assuming "split" is referring to a combinatorical computation | Use as a unit instead

Input interpretation:

partition 5 into nonzero parts

Total number of partitions:

7

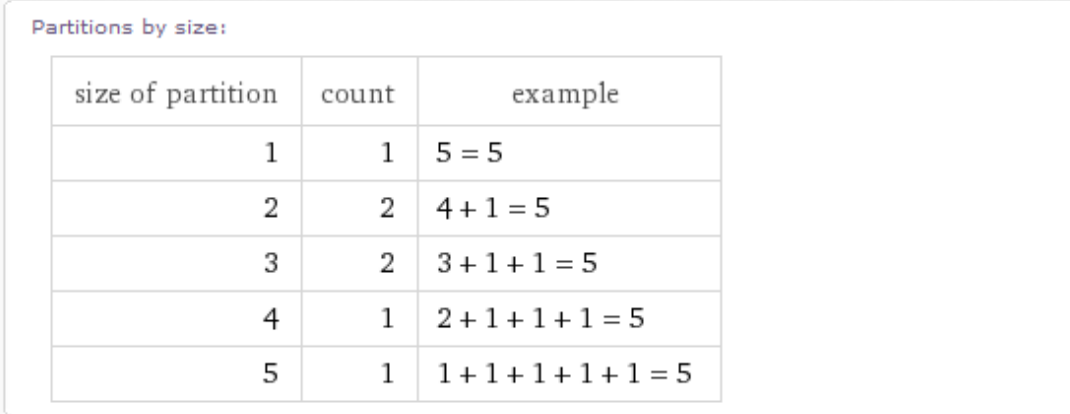

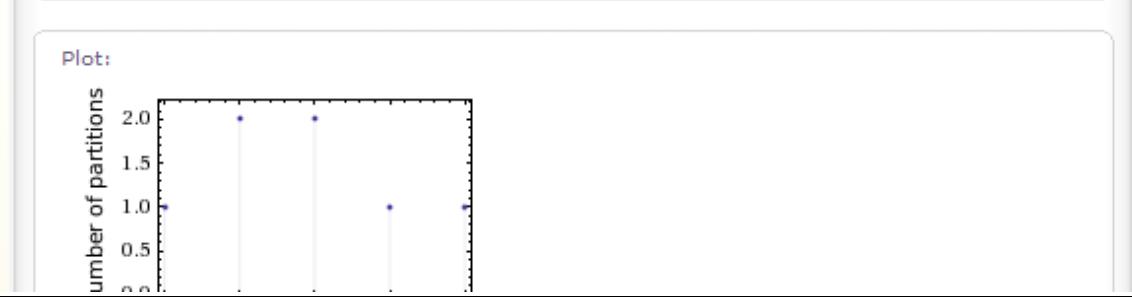

# WolframAlpha Limitations

• Not much composition

– *The time derivative of PRC population*

- Not much abstraction
	- Lacks functions and variables

• Very incomplete interface to Mathematica – Not a PL, but still…

## Names vs. Identifiers

• Identifiers

– Just strings, meaning only by convention – "f" vs. "integerToString

- Names
	- Has meaning
	- Has synonyms that can be resolved
	- Keyword searchable
- First-class naming in PL design?

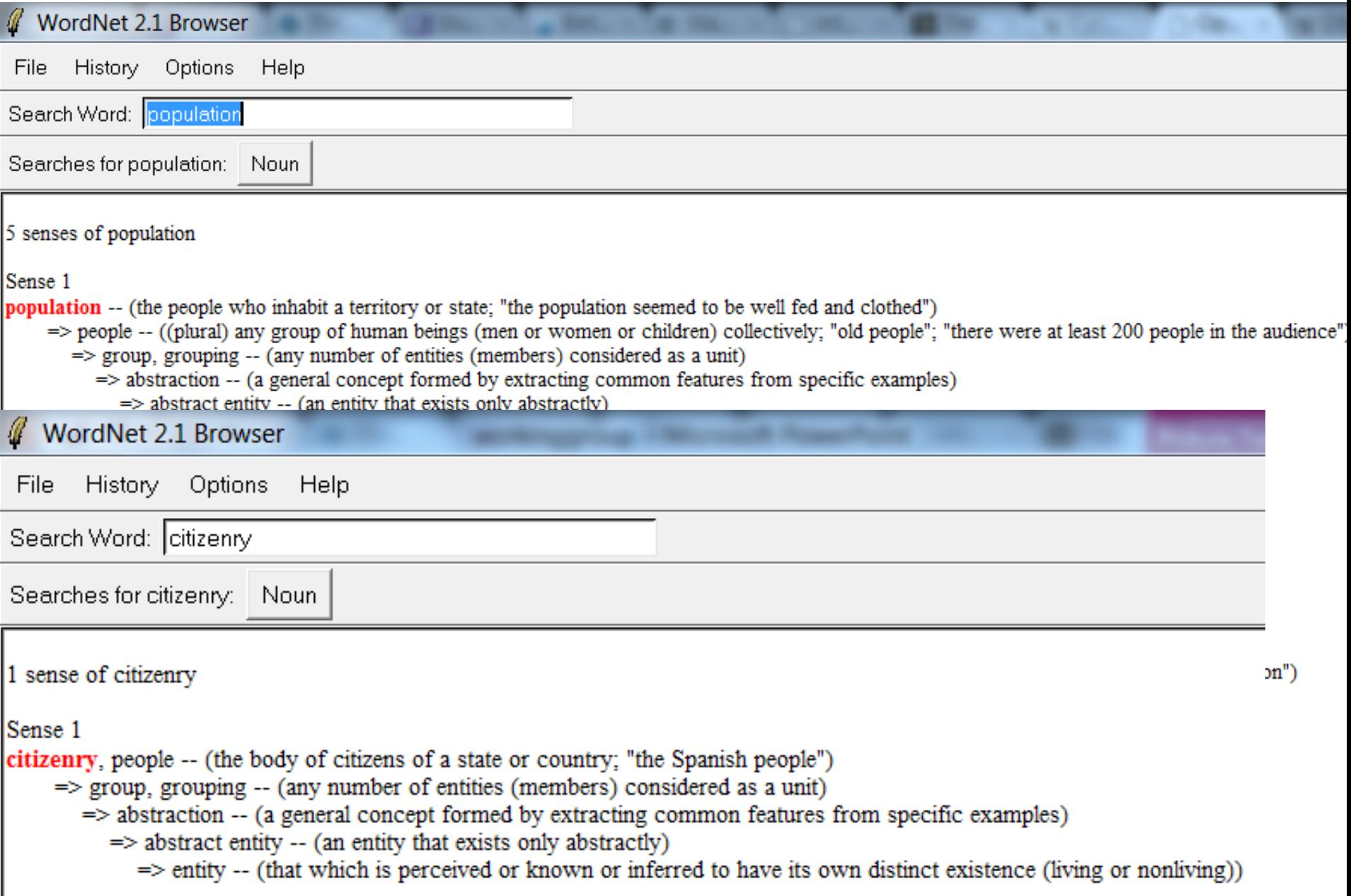

# Route to this conventions' stalls that interest my pals

### Word Sense Resolution

**route( this-convention.stalls.if (b => interest(my.pals, b) ) )**

**route( this-convention.stalls.if (b => interest(my.friends,b) ) )**

**route( this-convention.booths.if (b => interest(my.friends,b) ) )**

# **map-route( this-convention.booths.if (b => show-interest(my.friends,b) ) )**

# Types and Search

• Beyond simple procedure calls

–Query results can have non-local consequences

• Use types to track consequences –Query then involves type info

- **p : ui-panel**
- **s : p.slider**
- **p.layout = canvas**
- **… s.position = (50, 0)**

# **point position in ui-panel (layout = canvas).element**

- **s.position = (50, 0)**
- **p.layout = canvas …**
- **s : p.slider**
- **p : ui-panel**
- a<br>More example: **ui-panel.slider <: ui-panel.element**

## **point position in ui-panel (layout = canvas).element**

- **s.position = (50, 0)**
- **p.layout = canvas …**
- **s : p.slider**
- **p : ui-panel**
- mer etter and the set of the set of the set of the set of the set of the set of the set of the set of the set o<br>Equator set of the set of the set of the set of the set of the set of the set of the set of the set of the set **s <: ui-panel (layout = canvas).element**

- **p : ui-panel**
- **s : p.slider**

**…**

- **p.layout = canvas**
- **s.position = top**

### an ur-pai **placement in ui-panel (layout = dock).element**

- **p : ui-panel**
- **s : p.slider**
- **p.layout = canvas**
- **… s.position = top**
- **top, bottom, left, right placement**

# **ui-panel, slider, layout, canvas, position, top**

- **s.position = top**
- **…**
- **p.layout = canvas**
- **s : p.slider**
- **p : ui-panel**

More PL-ish

## **ui-panel, slider, element, layout, canvas, position, top, placement**

**s.position = top** 

**…**

- **p.layout = canvas**
- **s : p.slider**
- **p : ui-panel**

More PL-ish

### ru ar-ben **position in ui-panel (layout = canvas).element**

- **p : ui-panel**
- **s : p.slider**
- **p.layout = canvas**

**…**

**s.position = top** 

**ui-panel, slider, element, layout, canvas, position, top, placement**

### ru ar-ben **position in ui-panel (layout = canvas).element**

- **p : ui-panel**
- **s : p.slider**

**top, placement**

- **p.layout = canvas**
- **…**

**s.position = top** 

**ui-panel, slider, element, layout, canvas, position,** 

- **p : ui-panel**
- **s : p.slider**

**…**

- **p.layout = canvas**
- **s.position = top**

- **p : ui-panel**
- **s : p.slider**

**…**

- **p.layout = dock**
- **s.placement = top**

- **p : ui-panel**
- **s : p.slider**
- **p.layout = canvas**
- **… s.position = north**

- **p : ui-panel**
- **s : p.slider**

**…**

- **p.layout = dock**
- **s.placement = top**

- **p : ui-panel**
- **s : p.slider**

**…**

- **p.layout = canvas**
- **s.position.y = 0**

# Searching with Types

• Dependent typing

– Dependent classes (Gasiunas, Mezini, Ostermann)

# Next Step

- Where to find things?
	- –General Internet is too volatile
	- Review and transparency
- Community convergence required
	- –Diversity in naming and architecture makes reuse more difficult

# The Code Wiki

# Code wiki

- Flat namespace
	- –All definitions at the top-level
	- –Disambiguate through richer naming

• Everyone shares the same namespace –No separate libraries/modules/frameworks –No explicit import

# Code wiki

• Namespace is editable by all

– Community reviewed, enhanced, refactored

– Convergence of community vocabulary

• *Linking* through pervasive search – Linking as key to wiki's success

# Eliminating Diversity

• Consistent naming

–Name new stuff like existing stuff

- High-level declarative abstractions
	- Not expressive or powerful
		- Binding, non-recursive
	- Just easy to use

# Conclusion

- Programming Language Implementation (PLI)
	- –Compiler or interpreter
	- –Libraries (lots of them) and services\*
	- –IDE
	- –Community

• Consider in PL design

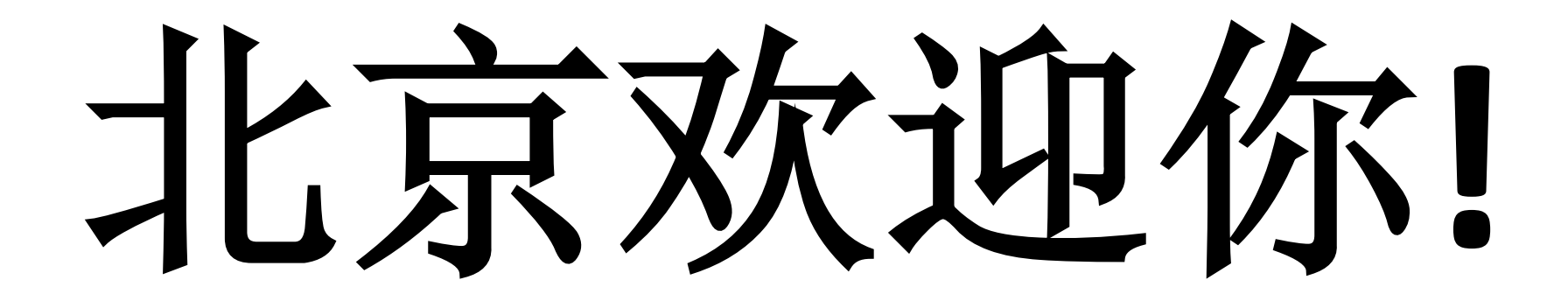

# **WELCOME TO BEIJING!**